## Oregon Mother's Care – Data Flow

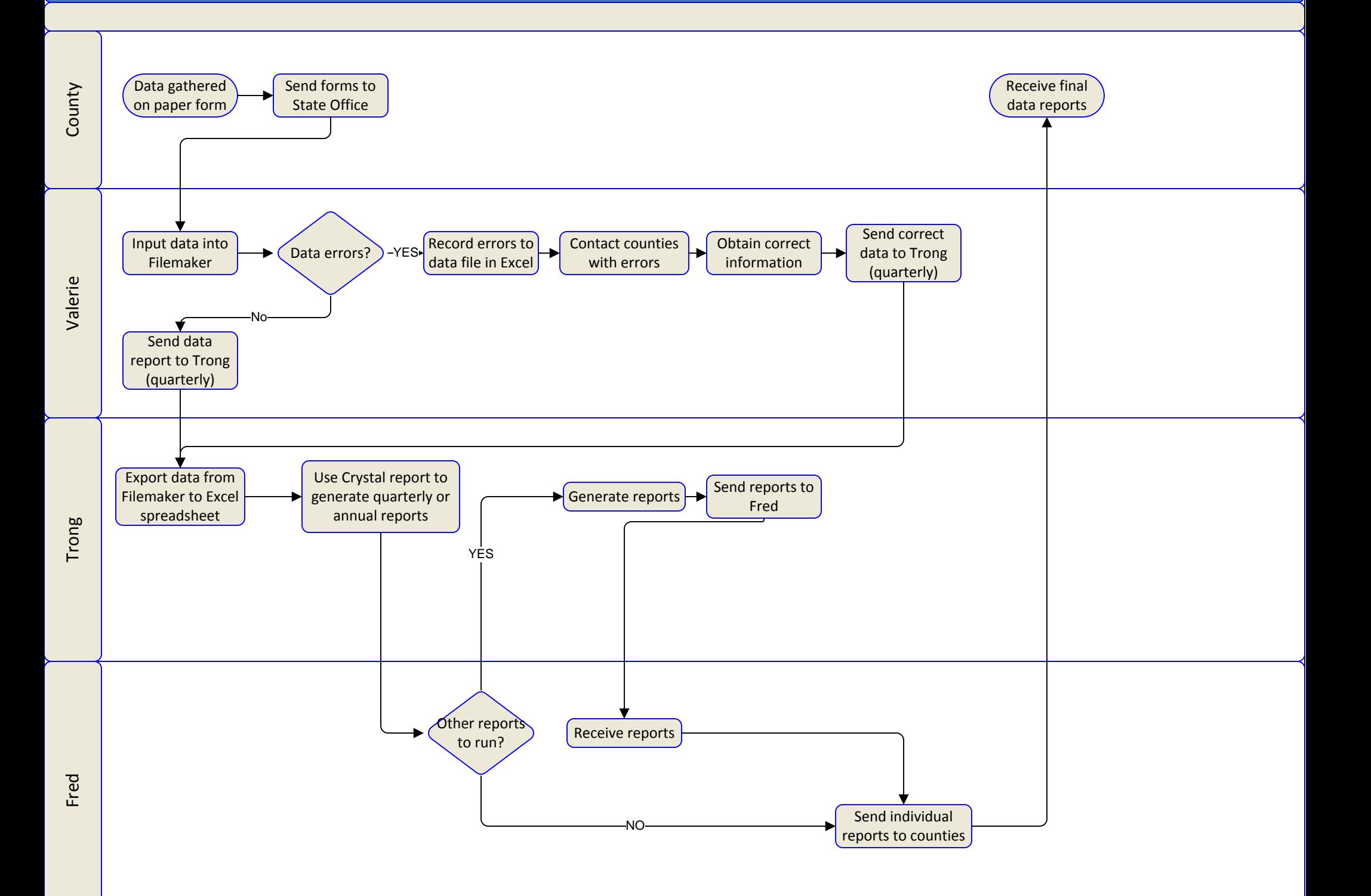